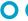

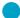

University of Applied Sciences Bonn-Rhein-Sieg

Prof. Dr. Martin Leischner Department of Applied Computer Science

# **Smart Cards** - Technology, Programming and Cryptography -

by

Prof. Dr. Martin Leischner University of Applied Sciences Bonn-Rhein-Sieg at the Nantong Institute of Technology (NTIT)

March 3<sup>rd</sup> - 6<sup>th</sup>, 2003

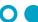

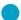

University of Applied Sciences Bonn-Rhein-Sieg

Prof. Dr. Martin Leischner Department of Applied Computer Science

# Agenda for Smart Cards – Technology, Programming and Cryptography –

### March 3rd:

- **Lesson 1: Smart Card Communications** (by Martin Leischner)
- Practice 1: Application Fields for a Smart Card (by Martina Kannen)

### March 4th:

- Lesson 2: Smart Card Operating System and Smart Card Programming (by Martin Leischner)
- Practice 2: Components for Using a Smart Card (by Martina Kannen)

27.02.2003 18:49:50 © M. Leischner

**Smart Card Cryptography** 

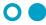

University of Applied Sciences Bonn-Rhein-Sieg

Prof. Dr. Martin Leischner Department of Applied Computer Science

# Agenda for Smart Cards - Technology, Programming and Cryptography -

#### March 5th:

- Lesson 3: Basics in Cryptography (by Martin Leischner)
- Practice 3: Experiments using a Smart Card Simulator (by Martina Kannen)

#### March 6th:

- Lesson 4: Smart Card Authentication (by Martin Leischner)
- Practice 4: Using the Basic Card Simulator (by Martina Kannen and Martin Leischner)

27.02.2003 18:49:50 © M. Leischner

Smart Card Cryptography

Slide 3

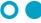

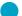

University of Applied Sciences Bonn-Rhein-Sieg

Prof. Dr. Martin Leischner Department of Applied Computer Science

### **Some Remarks**

- The agenda is no fixed schedule, we can adopt it to our needs.
- If you have any question, don't hesitate and interrupt! Every question is welcome.
- The course material you can find for download at

http://www.leischner.inf.fh-bonn-rhein-sieg.de/ntit/ntit.htm

(We also have the material - offline - on a CD.)

#### Reference:

Rankl Wolfgang, Effing Wolfgang: Smart Card Handbook, Wiley, 2nd Ed., 2000

(An excellent introduction for smart cards.)

27.02.2003 18:49:50 © M. Leischner

**Smart Card Cryptography** 

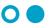

University of Applied Sciences Bonn-Rhein-Sieg

Prof. Dr. Martin Leischner Department of Applied Computer Science

**Introduction: Smart Card Basics** 

Just the very basics

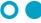

Unive

University of Applied Sciences Bonn-Rhein-Sieg

Prof. Dr. Martin Leischner Department of Applied Computer Science

# **Application Fields of a Smart Card**

- Public Card Phones: substituting coin operated telephones
- Mobile Communications: personal SIM card enabling the use of numerous mobile phones by the same user.
- Banking & Retail: an effective method of combating fraud and credit card theft.
- Electronic Purse: providing a rechargeable or disposable card containing electronic cash.
- Public Transport Cards:
  no more need for paper tickets
- Digital Signatures: for E-Business

For more information and examples:

--> see exercise given by Martina Kannen

27.02.2003 18:49:50 © M. Leischner

Smart Card Cryptography

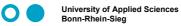

Prof. Dr. Martin Leischner Department of Applied Computer Science

### What is a Smart Card?

### **Definition**

A smart card is a (mostly) credit card-sized device embedded with

- either a memory chip or
- a memory chip and a microprocessor.

Think of microprocessor smart card as a tiny, portable database and computer that you can carry in your pocket.

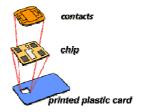

25 March 1974:

Roland Moreno, a French journalist, filed the first patent for the Smart Card

27.02.2003 18:49:50 © M. Leischner Smart Card Cryptography

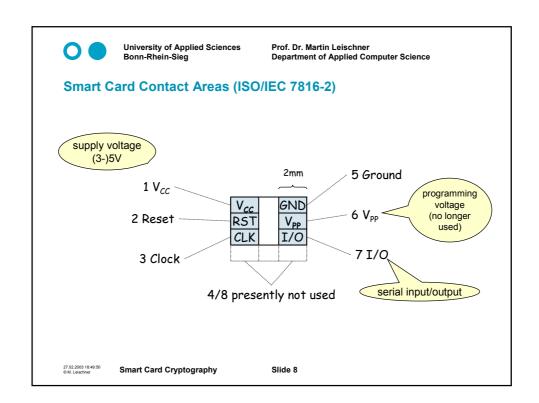

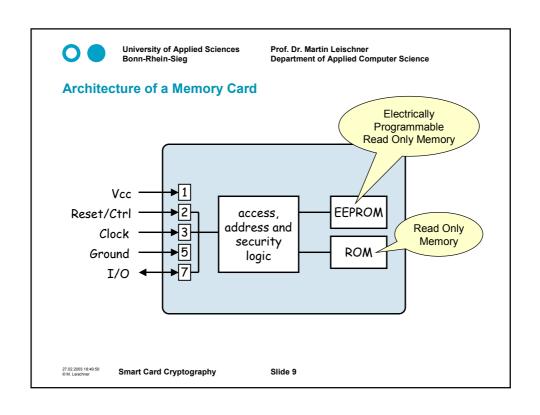

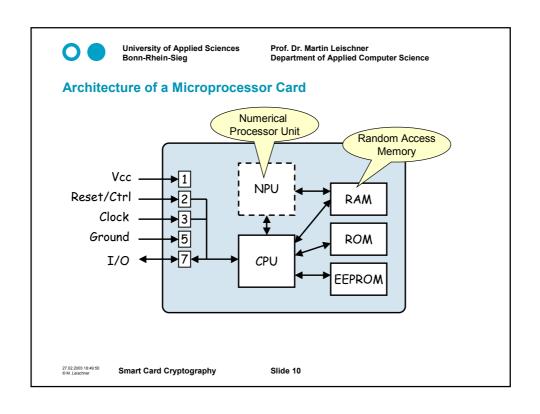

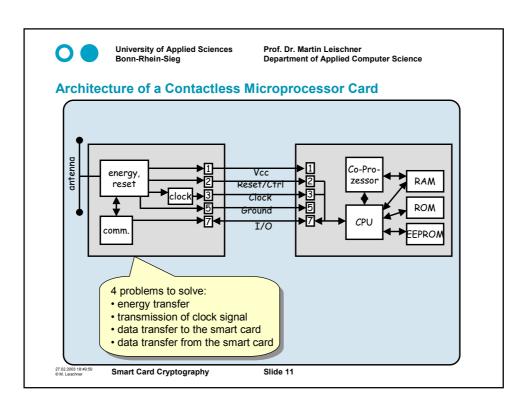

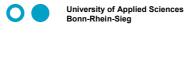

Prof. Dr. Martin Leischner Department of Applied Computer Science

### **Lesson 1: Smart Card Communication**

- Overview: Smart Card Data Transfer
- Activation Sequence and Reset
- Physical Layer Transmitting a Bit
- Data Link Layer Transmitting a Frame
- Application Layer Transmitting a Commands

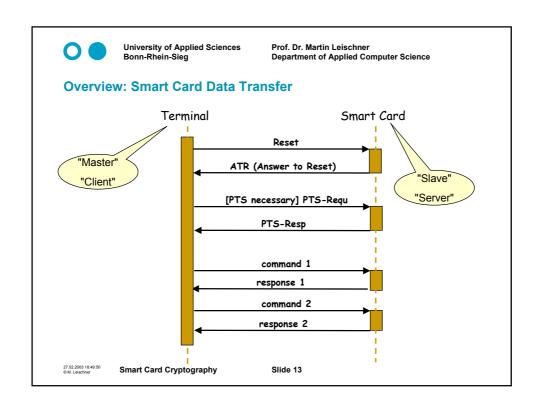

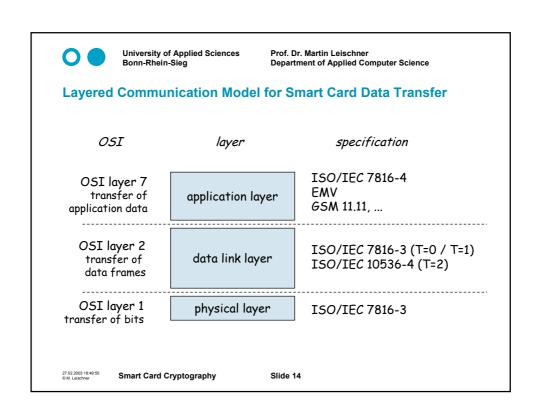

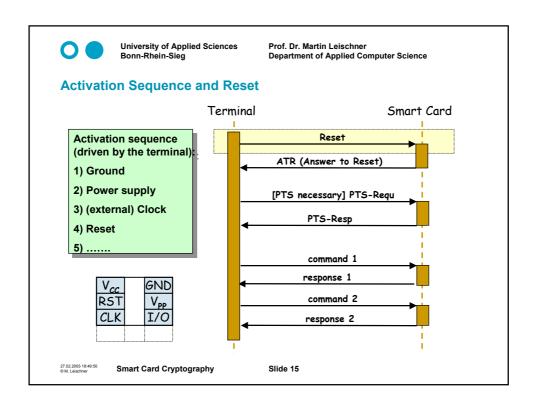

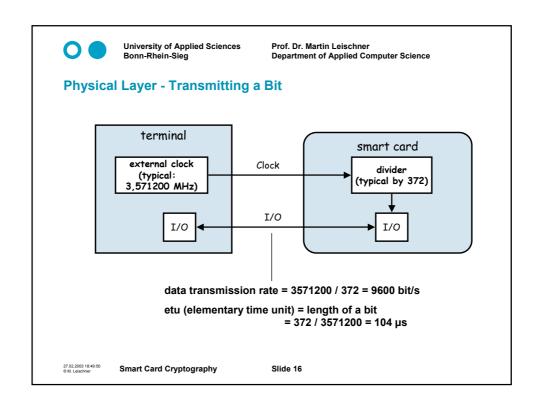

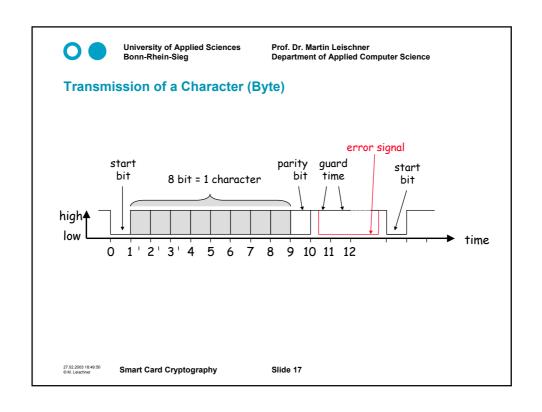

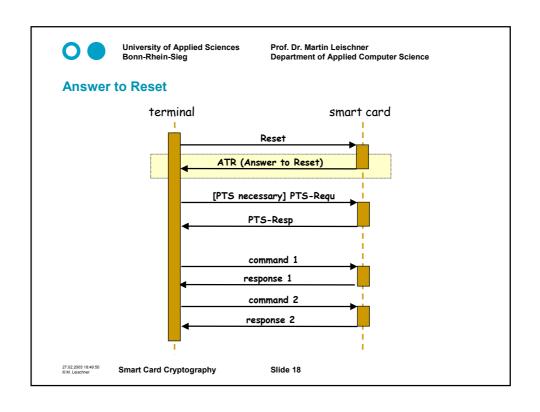

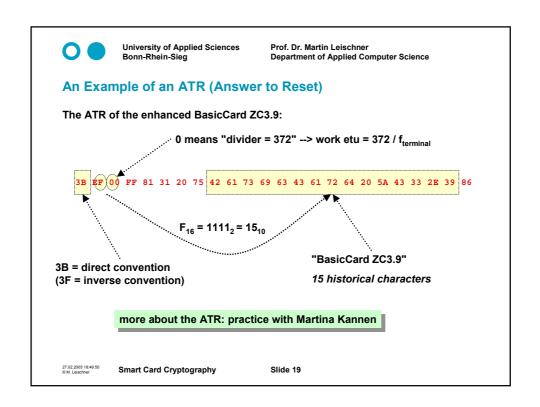

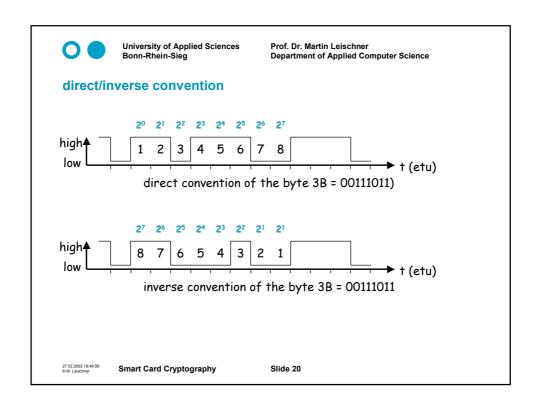

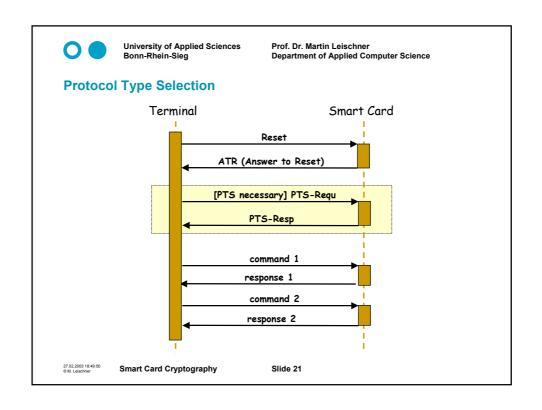

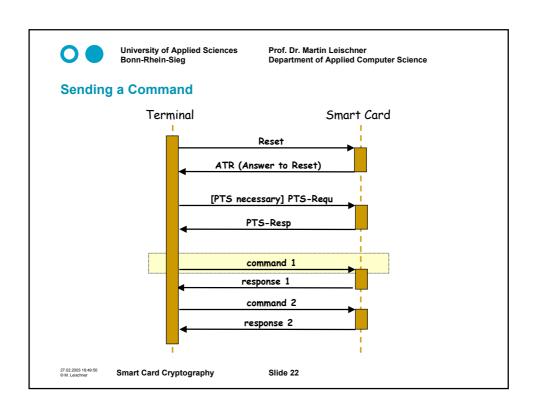

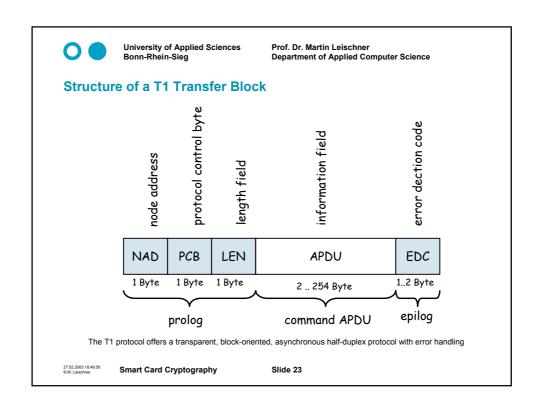

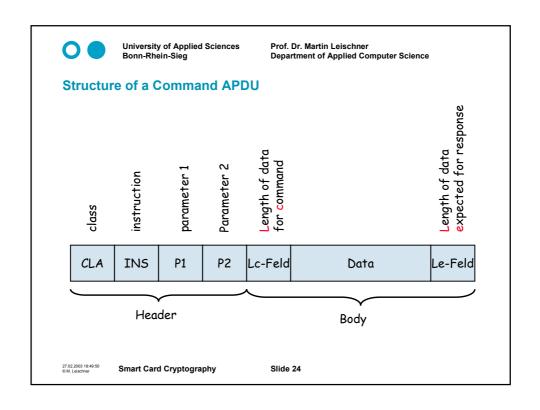

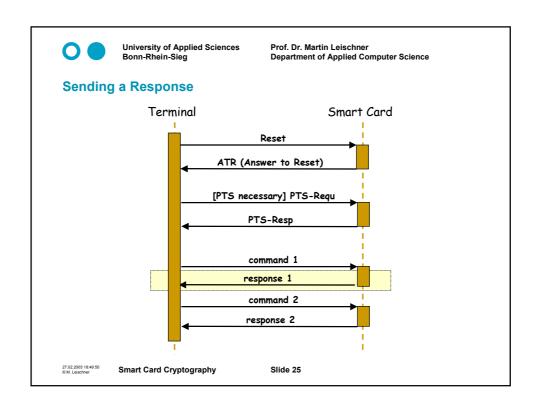

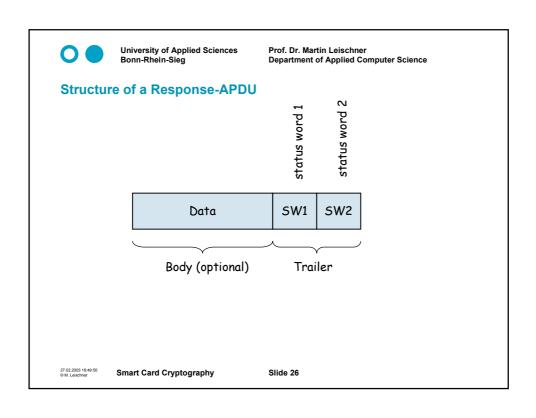

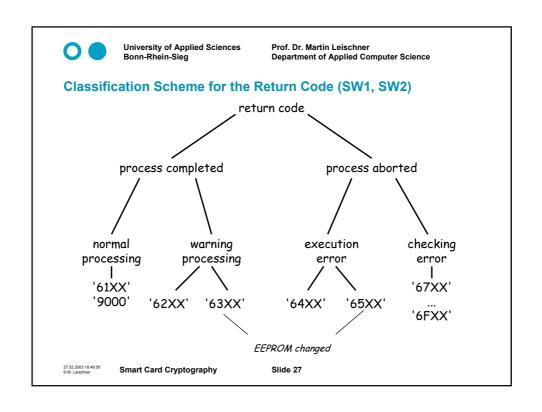

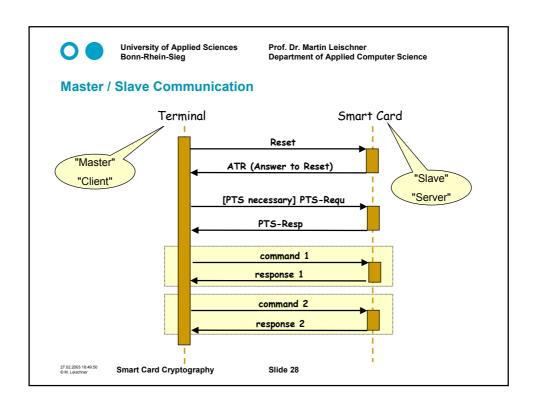